# **CONCEITOS DE CUSTOS APLICADOS A UMA EMPRESA COMERCIAL**

## **Eliseu Martins**

## **Resumo:**

*Muitos dos conceitos básicos utilizados na Contabilidade de Custos são bastante aplicáveis às empresas comerciais. Tanto os conceitos por trás da tradicional visão dessa matéria quanto os mais modernos (muitas vezes melhores estes do que aqueles, muitas vezes não - dependendo da forma com que são utilizados e também dos objetivos almejados). Neste pequeno trabalho estamos apresentando como é que conceitos simples há muito tempo presentes na Contabilidade de Custos Industriais podem também ser usados, e com bastante utilidade, numa Contabilidade Comercial Gerencial. Por ouro lado, muitos conceitos da Contabilidade Gerencial ou mesmo da Contabilidade Financeira (ou Geral) estão aqui sendo trazidos e mostrados como também poderiam ser abarcados pela Contabilidade de Custos. Os conceitos básicos aqui utilizados são os seguintes: UMC - Unidade Monetária Contábil: ao invés de se trabalhar com Reais, Dólares ou qualquer outra moeda sujeita a inflação, mesmo que pequena, utiliza-se essa moeda (como se utilizava a UFIR, por exemplo, no Brasil), a fim de que se possam ter comparações por longos espaços de tempo. Valor Presente: em função do valor do dinheiro no tempo, com ou sem inflação, todos os valores são ajustados a seu valor presente (aplicável principalmente aos valores prefixados, tais como fornecedores e outros). Custo de Permanência: um rudimento do conceito de custo de oportunidade (numa aplicação muito singela desse conceito, que deixa a desejar mas é um ponto inicial para melhores desenvolvimentos posteriormente) pela aplicação de recursos em estoques, representando o encargo financeiro pela sua manutenção. Receita Financeira Comercial: Valor dos juros reais (excedentes à inflação) embutidos nas operações de vendas a prazo. Despesa Financeira Comercial: Idem, relativamente aos juros reais nas operações de compra. Lucro Direto: conceito baseado na margem de contribuição. GMROI(Gross Margin - Return on Investment) ou Retorno Sobre o Estoque: conceito de retorno sobre o investimento que considera a relação do lucro bruto com o investimento em estoques; neste caso, com a substituição do conceito de Lucro Bruto pelo de Lucro Direto. Conceito a ser melhor detalhado.*

## **Palavras-chave:**

**Área temática:** *Tendências no ensino da contabilidade de custos e da gestão de custos.*

## **CONCEITOS DE CUSTOS APLICADOS A UMA EMPRESA COMERCIAL**

Prof. Eliseu Martins Departamento de Contabilidade e Atuária Universidade de São Paulo Brasil

## **INTRODUÇÃO**

Muitos dos conceitos básicos utilizados na Contabilidade de Custos são bastante aplicáveis às empresas comerciais. Tanto os conceitos por trás da tradicional visão dessa matéria quanto os mais modernos (muitas vezes melhores estes do que aqueles, muitas vezes não - dependendo da forma com que são utilizados e também dos objetivos almejados).

Neste pequeno trabalho estamos apresentando como é que conceitos simples há muito tempo presentes na Contabilidade de Custos Industriais podem também ser usados, e com bastante utilidade, numa Contabilidade Comercial Gerencial. Por ouro lado, muitos conceitos da Contabilidade Gerencial ou mesmo da Contabilidade Financeira (ou Geral) estão aqui sendo trazidos e mostrados como também poderiam ser abarcados pela Contabilidade de Custos.

Os conceitos básicos aqui utilizados são os seguintes:

- UMC Unidade Monetária Contábil: ao invés de se trabalhar com Reais, Dólares ou qualquer outra moeda sujeita a **inflação**, mesmo que pequena, utiliza-se essa moeda (como se utilizava a UFIR, por exemplo, no Brasil), a fim de que se possam ter comparações por longos espaços de tempo.
- Valor Presente: em função do **valor do dinheiro no tempo***, com ou sem inflação*, todos os valores são ajustados a seu valor presente (aplicável principalmente aos valores prefixados, tais como fornecedores e outros).
- Custo de Permanência: um rudimento do conceito de **custo de oportunidade** (numa aplicação muito singela desse conceito, que deixa a desejar mas é um ponto inicial para melhores desenvolvimentos posteriormente) pela aplicação de recursos em estoques, representando o encargo financeiro pela sua manutenção.
- Receita Financeira Comercial: Valor dos **juros reais** (excedentes à inflação) embutidos nas operações de **vendas a prazo**.
- Despesa Financeira Comercial: Idem, relativamente aos **juros reais nas operações de compra**.
- Lucro Direto: conceito baseado na **margem de contribuição**.
- "GMROI"("Gross Margin Return on Investment") ou Retorno Sobre o Estoque: conceito de **retorno sobre o investimento** que considera a relação do lucro bruto com

o investimento em estoques; neste caso, com a substituição do conceito de Lucro Bruto pelo de Lucro Direto. Conceito a ser melhor detalhado.

- "Mark-on" ou Marcação Bruta: Margem Bruta a partir do Custo da Mercadoria Vendida (e não a partir do Valor de Venda); ou seja, relação Venda Bruta ÷ Custo da Mercadoria Vendida. (Note-se que Margem de Lucro Bruto é o inverso: CMV ÷ Venda.) Neste trabalho, será utilizada uma versão adaptada, a ser vista à diante.
- Custo do Espaço: Imputação de Custos a um produto, seção etc. em função da utilização de um dos dois maiores **fatores de restrição** na empresa comercial: o espaço.
- Custos Imputados: Uso novamente do conceito de **custo de oportunidade**, no caso de utilização de bens próprios ao invés de terceiros (aluguel, arrendamento etc.); no caso extremo, a figura dos **juros sobre o capital próprio**.
- Despesas Variáveis: Todas **aquelas vinculadas efetiva, direta e proporcionalmente à receita de venda**, englobando não só comissões de vendedores, aluguéis e arrendamentos proporcionais ao faturamento mas *também uma razoável estimativa de perdas nas vendas a prazo.*

Esclarecimentos melhores do uso desses conceitos e outros serão discutidos ao longo da apresentação do tema.

Muitos desses conceitos obviamente não são, repetimos, privativos da Contabilidade de Custos e, alguns deles, os relativos principalmente à UMC e ao valor presente, são totalmente emprestados da Contabilidade Geral (ou Financeira) mais analítica; no caso brasileiro, são emprestados da denominada Contabilidade à base da Correção Integral. Apesar da baixa inflação atual, esse conceito continua sendo válido principalmente para fins de análise gerencial.

(Aliás, diga-se de passagem que uma das grandes falhas da Contabilidade de Custos é não incorporar de maneira definitiva essas figuras da moeda constante e do valor presente.)

#### **OS OBJETIVOS DA APLICAÇÃO DESTES CONCEITOS**

Neste caso específico essas idéias todas estão sendo consideradas tomando -se como base que as grandes indagações numa em presa comercial de certo porte sejam: Qual a efetiva **contribuição dada por cada produto**, item ou grupo de produtos para a rentabilidade da empresa? Quais os produtos mais e os menos lucrativos? Qual a **efetiva contribuição de uma determinada unidade de negócios** (representada por uma pessoa ou grupo de pessoas responsáveis por um determinado conjunto de produtos)? **Qual a de cada loja** em particular? Etc. etc.

Considera-se, na base deste trabalho, **que não se está procurando a figura do lucro líquido final por produto**, unidade de negócios, seção, loja etc. E não se está à caça desse número final de lucro líquido por produto, pelo menos nessa fase, em função da presunção de que seja extremamente útil o pleno domínio destes conceitos que veremos a seguir. É extremamente útil que se os conheça antes da fase em que todas as despesas da empresa sofram um processo de rateio ou alocação. Assim, a discussão sobre a aplicação do ABC - Custeio Baseado em Atividades - ou de uma forma de rateio ou alocação menos precisa fica postergada para outra oportunidade. Melhores apontamentos sobre o assunto serão feitos ao final.

O único rateio ou alocação de despesa que está sendo aqui apresentado neste modelo é o relativo ao uso do espaço físico, tendo em vista a enorme relevância desse fator restritivo tão escasso que também é fator de sucesso para a empresa comercial. Aliás, normalmente **os dois fatores econômicos mais relevantes** que cerceiam a capacidade da empresa do ramo comercial (atacadista e, principalmente, varejista) são sua capacidade de **investir em estoques** e o da **disponibilidade de espaço físico**. (Em casos não tão comuns outros fatores podem assumir importância semelhante - como o presente no Brasil em que o investimento na capacidade de financiar os clientes pode ser também crucial; nesse caso, todavia, fontes outras alternativas de recursos como cessão de crédito, faturização, securitização de recebíveis e outras costumam ser de mais fácil acesso e, portanto, não tão cruciais.)

## **CALCULANDO O LUCRO DIRETO DO PRODUTO**

## **O Cálculo Inicial do Lucro Bruto do Produto**

A primeira etapa a ser atingida consiste na apuração do velho e prosaico conceito de Lucro Bruto, só que com a devida consideração para com os efeitos da inflação e dos juros reais nas transações a prazo, tanto de compra quanto de venda.

#### *Calculando a Receita Bruta*

Assim, a receita bruta precisa ser ajustada a valor presente, antes de mais nada. Supondo um Produto codificado simplificadamente sob o número 1.001, admitamos:

- Preço de venda de R\$ 1.000,00, para recebimento em 4 parcelas mensais de R\$ 250,00 (uma de entrada), vencível a segunda 30 dias a partir de agora e as demais após cada 30 dias; e
- taxa de juros de mercado nominal de 2% ao mês.

Temos então:

**Valor presente da receita bruta de venda**: R\$ 250,00 + R\$ 250,00÷1,02 + R\$ 250,00÷(1,02)<sup>2</sup> +  $R$ 250,00 \div (1,02)^3 = R$ 970,97$ 

#### *Calculando o valor presente dos impostos sobre as vendas*

Normalmente não se atribuem juros nominais ao cálculo do valor presente dos impostos, visto não se tratar de dívida objeto de qualquer negociação e também por não fazer muito sentido considerar-se que o financiamento do Estado para o seu recolhimento implique em qualquer ônus para a empresa. A empresa, inclusive, se quiser fazer o pagamento antecipado

não gozará de nenhum desconto. Assim, não se costuma tratar os Impostos a Pagar como passivo oneroso em termos de juros reais.

Com isso, no caso dos impostos o cálculo de "valor presente" é diferente, considerando tão somente o **efeito da inflação prevista** até a data de pagamento; diferenças eventuais nessa previsão são consideradas como ajuste no resultado de quando se efetivar o pagamento.

No caso do ICMS - Imposto sobre Circulação de Mercadorias e Serviços - há um ponto todo especial adicional: se a empresa estiver com o chamado "saldo credor" de imposto, ou seja, se estiver com créditos acumulados desse imposto, não irá recolher mais nada a esse título; na realidade, já o terá "recolhido" ao ter pago os fornecedores que lhe transferiram esse crédito. Nesse caso, terá que computar o crédito consumido mediante correção monetária a partir do seu pagamento.

No caso de "saldo devedor", terá então duas parcelas no ICMS: uma em função do pagamento ao fornecedor e outra a recolher aos cofres estaduais. Assim, aquela primeira parcela deverá sofrer uma atualização monetária a partir do pagamento aos fornecedores; e a segunda deverá ser obtida mediante o "valor presente" calculado a partir da data prevista do seu recolhimento. Para ambos os casos considerando-se apenas e tão somente a taxa inflacionária, e não a taxa de juros. (Essa é uma simplificação, já que na parcela já paga aos fornecedores se deveria ter o cômputo do custo de oportunidade do capital aplicado; mas isto e outras complicações serão desconsideradas aqui, por simplicidade.)

Uma forma alternativa muito prática é a seguinte para o caso ainda do ICMS: calcula-se o "valor presente" desse imposto a partir da hipótese de que todo o seu valor incidente sobre as vendas vai ser recolhido e, após, ajusta-se esse valor pela incorporação de todas as conseqüências inflacionárias sobre os saldos desse imposto no balanço: pelas perdas monetárias no caso de saldo no ativo, pelos ganhos monetários no caso de saldo no passivo, e pelos efeitos dos ajustes a valor presente desses saldos ativo ou passivo no balanço.

Por se tratar de assunto bastante específico e difícil, vamos aqui adotar uma hipótese extremamente simples:

- admitiremos que o ICMS todo sobre as vendas faça parte do valor a ser recolhido daqui a 45 dias. Suporemos ainda:
	- alíquota de 18% sobre o valor nominal da venda, e
	- inflação prevista de 8% ao ano.

Valor atualizado e a valor presente do ICMS:  $18\%$  x R\$  $1.000\div1{,}08^{45\%00}$  = = **R\$ 178,28**

Supondo ainda, como incidentes sobre as receitas brutas das vendas:

PIS e COFINS de 2,65% no seu conjunto, pagáveis daqui a 30 dias:

**Valor atualizado do PIS e do COFINS:** 2,65% x R\$ 1.000 ÷ 1,08<sup>30/360</sup> =

**= R\$ 26,33**

**Total dos Impostos: R\$ 204,61.**

*Receita Líquida de Vendas*

**Receita Líquida de Vendas = R\$ 970,97 - R\$ 178,28 - R\$ 26,33 = R\$ 766,36**

Suponhamos o valor de 1 UMC igual a R\$ 1,00 nesta data e teremos:

**Receita Líquida de Vendas = 970,97UMC - 178,28UMC - 26,33UMC = 766,36UMC**

*Calculando o Custo da Mercadoria Vendida*

Primeiramente, vejamos como deverá ter sido contabilizado o valor do estoque quando adquirido, admitindo que isso tenha ocorrido há 38 dias atrás, quando:

- a UMC valia R\$ 0,9920
- os juros também estavam a 2% ao mês no mercado
- o valor da Mercadoria foi de R\$ 600,00
- o prazo para pagamento foi de 60 dias
- o ICMS contido na compra também foi de 18%

Assim, na forma brasileira de contabilizar esse ICMS sobre o valor adicionado, tivemos à data da compra:

**Valor presente da mercadoria:**

Valor presente do pagamento ao fornecedor: R\$ 600,00  $\div$  1,02 $^{2}$  = R\$ 576,70

"Valor presente" do pagamento do ICMS junto com a fatura do fornecedor (computando apenas previsão inflacionária, e não juros nominais):

 $18\% \times R\$  600,00 ÷ 1,08<sup>60/360</sup> = R\$ 106,62

Valor presente do estoque na data da compra: R\$ 576,70 - R\$ 106,62 = **R\$ 470,08.**

Como o valor da UMC à época seria de R\$ 0,992, esse montante corresponderia a:

R\$ 470,08 ÷ 0,992 = **473,87 UMC**

*Valor do Lucro Bruto*

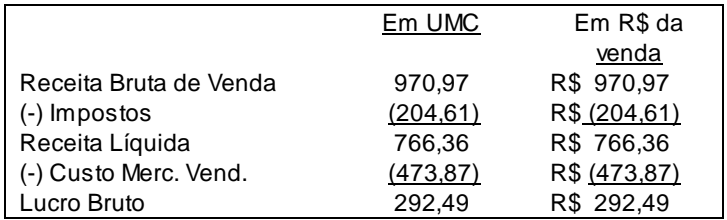

#### **Imputando o Custo da Permanência da Mercadoria em Estoque**

O nosso estoque esteve à disposição da empresa durante 38 dias, durante os quais há que se imputar os juros de 2% ao mês. Assim, temos:

**Custo da Permanência do Estoque:** Já que estamos trabalhando em UMC, há que primeiramente se transformar o juro nominal de 2% ao mês em juro real:

1,02  $\div$  1,08 $^{1/12}$  - 1 = 1,348% ao mês.

Agora podemos calcular, em UMC o juro pela permanência do estoque durante os 38 dias:

 $473,87$ UMC x $((1+1,348\%)^{38/30}$ -1) = **8,11 UMC** 

Esses são, portanto, os juros reais incidentes sobre a permanência do estoque somente agora sendo vendido. Esse valor será deduzido do lucro bruto. Representa o valor a diminuir por representar o efeito financeiro da manutenção desse estoque pelos 38 dias, imputável a ele, estoque vendido, e somente a ele. Trata-se de uma despesa direta a reduzir a margem de contribuição produzida por tal mercadoria.

Os juros a partir da data da venda até a data do pagamento ao fornecedor não são mais um problema comercial, ou seja, do lucro operacional da operação comercial de compra e venda, e sim um problema agora de natureza financeira a ser, se houver a unidade de negócios "Tesouraria" ou "Diretoria Financeira", cobrada diretamente dela. A área comercial responde pelos juros desde a compra até a data da venda, e não mais.

#### **Computando as Demais Despesas Diretas**

Admitamos que essa empresa tenha ainda as seguintes despesas diretas e variáveis com relação à venda:

**Comissões Sobre as Vendas:** Admitidas como de 2% sobre as vendas, a serem pagas no dia 5 do mês seguinte; também sobre elas não se vai imputar juros nominais, e sim admitir-se o seu valor presente à base da inflação estimada (muitas

vezes o valor é tão pequeno por esse ajuste que não compensa fazê-lo; aqui, por exemplo, é irrelevante, mas vamos aproveitar apenas para mostrar seu cálculo). Como faltam 20 dias para o pagamento, temos:

R\$ 1.000 x 2% ÷ 1,0820/360 = **R\$ 19,91** ou, nesta data, **19,91 UMC.**

**Aluguel Variável Sobre Vendas:** Suponhamos como de 3% sobre as vendas, pagáveis no dia 20 do mês seguinte (aluguéis variáveis sobre vendas são comuns em "shopping centers"):

 $R$ 1.000 x 3\% \div 1.08^{35/360} = R$ 29,78 ou, nesta data, 29,78 UMC.$ 

**Provisão para Créditos de Liquidação Duvidosa:** Admitamos também uma perda estimada de 4,5% sobre a receita bruta de venda; esse valor precisa também ser diminuído da margem de contribuição, quando bem calculado estatisticamente, por representar uma receita não recebida e, por conseqüência, precisar ser a ela ajustada:

4,5% x R\$ 970,97 **= R\$ 43,69** ou **43,69 UMC.**

## **A Margem de Contribuição do Produto**

Considerando todas essas informações podemos agora determinar a margem de contribuição do produto em questão. Estamos aqui chamando a essa margem de **Lucro Direto do Produto**, que pode ser calculado unitariamente e globalmente para todos as mercadorias vendidas no período:

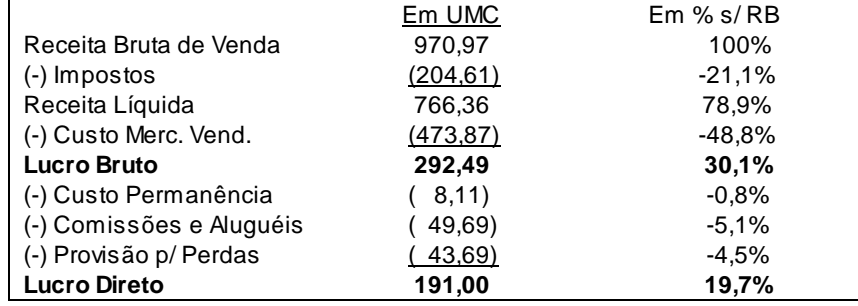

Essa ficha nos dá então o valor da **contribuição unitária de 191,00 UMC**, com esse valor representando 19,7% sobre a receita bruta (preço de venda ao consumidor). Supondo uma venda de 10 unidades no mês de tal Produto, teremos uma **contribuição total do Produto 1.001 de 1.910,00 UMC**.

## **EVIDENCIANDO A CONTRIBUIÇÃO DOS PRODUTOS E DA SEÇÃO**

Produtos assemelhados são agrupados em Seções. Assim, admitamos que além do Produto n<sup>o.</sup> 1.001 descrito logo atrás, também os Produtos de números 1.002 a 1.020 constituam a Seção de n<sup>o.</sup> S1.

Admitamos, apenas para não colocarmos muitos números, que nessa Seção tenhamos o seguinte:

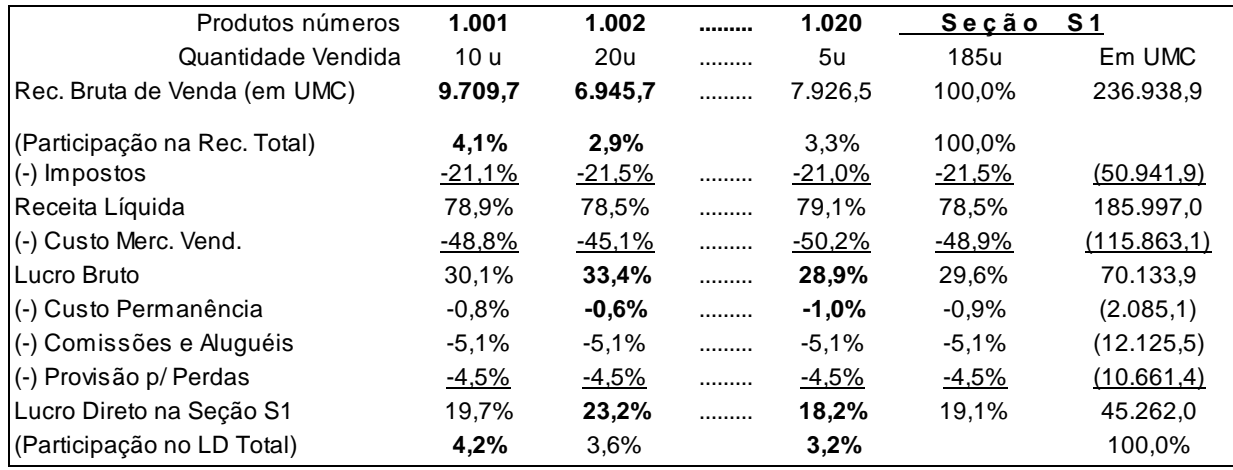

Veja-se que interessante: numa única planilha ou folha tem -se uma análise bastante rica. Os valores em negrito (exceto os números dos produtos, é óbvio) representam o melhor e o pior desempenho dentro da Seção.

Assim, vê-se:

- As vendas em UMC de cada produto e o total da Seção.
- A participação de cada produto em termos percentuais sobre a venda total da Seção.
- Os percentuais de CMV, Lucro Bruto, Despesas, Lucro Direto e outros sobre as vendas a nível de cada produto e o total da Seção. (Aliás, veja-se nessa técnica: mostram-se as vendas em moeda - UMC no caso - e os demais componentes apenas em percentuais, despoluindo-se, e muito, o relatório e mostrando-se o mais importante.).
- A participação de cada produto em termos percentuais sobre o LD total da Seção.
- O retorno sobre os estoques de cada produto e o da Seção.
- Principais verificações (apenas exemplificativamente e somente considerando os três produtos evidenciados):
	- O Produto 1.001 é o de **maior venda**, **mas não o de melhor lucratividade sobre vendas**. Mesmo assim, por causa do volume da venda, é o **de maior valor absoluto em LD**.
	- O Produto 1.002 é o de **menor venda no total**, mas é o de **maior lucratividade sobre vendas**; além disso, mesmo sendo o de menor venda não é o menor em valor absoluto de LD, devido à melhor margem mostrada. É também **o melhor em termos de custo de permanência do estoque**.
	- O Produto 1.020, intermediário em vendas, é o **de menor lucratividade sobre o faturamento**. **Também o pior em custo de permanência**.

Veja-se como essa visualização auxilia, e muito, na análise da contribuição efetiva de cada produto. Mas ainda há mais por verificar.

Nesse relatório não estão contidos os retornos sobre os investimentos nos estoques. Completemos então essa análise a seguir.

#### **CALCULANDO O RETORNO SOBRE O ESTOQUE ("GMROI")**

A contribuição total (ou o Lucro Direto Total, neste nosso caso) nos dá o valor absoluto e a lucratividade sobre vendas, mas não nos dá ainda um indicador super importante: rentabilidade sobre o investimento. Considerando os estoques como parte significativa e relevante desse investimento, costuma-se, e é muito útil fazê-lo, comparar o Lucro Bruto Sobre os Estoques Médios, obtendo-se com isso esse retorno bruto sobre os investimentos em inventários.

No nosso caso, considerando a existência de uma informação mais completa e mais "refinada" do que o Lucro Bruto, ou seja, a do Lucro Direto, fica ainda melhor a análise Lucro Direto Sobre Estoques Médios.

### **O "GMROI" ou o Retorno Sobre os Estoques**

Admitindo-se que os estoques médios do Produto 1.001 tenham sido de 6.000 UMC durante o mês, teremos então:

**GMROI** = Lucro Direto Total do Produto ÷ Estoque Médio =

= 1.910,00 UMC ÷ 6.000 UMC = **31,8%**

Isso significa que a empresa, caso tivesse investimento apenas em estoques, estaria tendo esse retorno "bruto", antes de computadas as demais despesas de operação da empresa e antes também dos efeitos fiscais sobre o resultado. Trata-se de um sucedâneo do conceito de Retorno Sobre Ativos bastante útil porque passível de comparação com os demais produtos e muitíssimo objetivo. Deve-se lembrar, todavia, que como foi colocado o valor relativo ao Custo de Permanência do Estoque, esse retorno já está livre do seu encargo financeiro, independentemente da forma de financiamento.

Todos sabemos que, em termos de valor agregado de resultado, o conceito de Retorno Sobre o Ativo é fundamental mas, em termos pormenorizados de resultado líquido por produto, conjunto de produtos e outros, esse conceito é muito difícil por dois motivos: o cálculo do resultado por produto, se desejado ao nível de lucro após as despesas operacionais todas, carrega a grande dificuldade trazida pelas apropriações dessas despesas por rateio (ou alocação, conforme se queira denominar) para todo os produtos; além disso, a divisão dos ativos totais pelos produtos também exige enorme esforço (e risco) de alocação ou rateio. Assim, um retorno tipo Lucro Operacional de um Produto sobre o Ativo Investido nesse Produto é normalmente dificílimo e cheio de problemas decorrentes das alocações, mesmo quando se usa o ABC.

Assim, esse conceito de Lucro Bruto ou, no nosso caso, de Lucro Direto por Estoque, tem a grande característica de não possuir qualquer forma de apropriação de gastos fixos ou de investimentos não alocáveis com extrema facilidade ao produto. Na verdade, a alocaçã o dos ativos ao produto se faz apenas com o valor do estoque menos por dificuldade de alocação de outros investimentos e mais porque realmente se tem enorme interesse na informação com base no investimento especificamente em Inventários. Afinal, trata-se este de um valor normalmente grande no comércio varejista e cujo controle, inclusive em termos de rentabilidade, é crítico para o sucesso da empresa.

### **A Decomposição do "GMROI"**

Faremos depois a comparação desses 31,8% de retorno com o de outros produtos. Antes faremos uma decomposição do "GMROI" para uma melhor visualização.

Se pensarmos mais simplificadamente no caso do "GMROI" como Lucro Bruto Sobre Estoques, podemos efetuar a seguinte decomposição:

"GMROI" = Lucro Bruto/Estoque Médio ou

"GMROI" = (Venda - CMV)/Estoque Médio; dividindo o numerador e o denominador por CMV temos:

"GMROI" = (Venda - CMV)/CMV ÷ Estoque Médio/CMV; ou

"GMROI" = (Venda/CMV - 1) / (Estoque Médio/CMV) =

"GMROI" = (Venda/CMV - 1) X CMV/Estoque Médio

Como (Venda/CMV - 1) corresponde ao "Mark-on" (ou acréscimo ao preço de custo, ou marcação bruta como também conhecida no comércio varejista), e CMV/Estoque Médio corresponde ao Giro dos Estoques, temos que:

"GMROI" = "Mark-on" x Giro do Estoque

*Um Exemplo*

Utilizando um caso mais simplificado do que o que estamos vendo, suponhamos:

 $CMV = $ 1.000$ 

Preço de Venda = \$ 2.000

Estoque Médio =  $$4.000$ 

Temos então:

"Mark-on" = Marcação Bruta = Preço de Venda ÷ CMV - 1 = \$2.000/\$1.000 - - 1 = 2 - 1 = 1 = 100%

(Ou seja, o preço de venda corresponde a um acréscimo de margem sobre o custo de 100%.)

Supondo a venda de apenas \$ 2.000 poro mês, temos:

Giro do Estoque =  $CMV \div E$ stoque Médio = \$1.000/\$4.000 = 0,25 (por mês)

(Esse Giro corresponde a 4 meses de prazo médio de permanência da mercadoria em estoque, ou 120 dias.)

Nesse caso então chegamos a:

```
"GMROI" = "Mark-on" X Giro = 100% x 0,25 = 25%
```
ou, como originariamente:

"GMROI" = Lucro Bruto ÷ Estoque =  $$1.000 / $4.000 = 25\%$ 

A grande utilidade desse indicador é que pode ser comparado, nesse caso de um grande lucro bruto versus um pequeno giro com um caso outro extremo, por exemplo, de um lucro bruto pequeno e um giro bastante elevado.

*Outro Exemplo*

Façamos outro exemplo com outros números:

 $CMV = $ 8.000$ 

Preço de Venda = \$ 10.000

Estoque Médio = \$ 8.000

temos:

"Mark-on" =  $$10.000$ /\$8.000 - 1 = 1,25 - 1 = 0,25 = 25%

(Ou seja, o preço de venda corresponde a um acréscimo de margem sobre o custo de apenas 25%.)

Supondo a venda de apenas \$ 10.000 por mês, temos:

Giro do Estoque = \$8.000/\$8.000 = 1 (por mês)

(Esse giro, por mês, corresponde a um prazo médio de 30 dias de permanência do estoque para ser vendido.)

Nesse caso então chegamos a:

**"GMROI" = "Mark-on" X Giro = 25% x 1 = 25%**

ou, como originariamente:

"GMROI" = Lucro Bruto ÷ Estoque =  $$2.000 / $8.000 = 25\%$ 

Ou seja, chegamos aos mesmos 25% de lucro sobre os estoques fazendo:

a) Margem Bruta Sobre o Custo = Marcação Bruta = "Mark-on" =  $= 100%$ e Giro de 0,25 (ou de 90 dias0 ou então; e b) "Mark-on" de 25% e Giro de 1 (ou de 30 dias). Ou seja: 100% X 0,25 = 25% **OU**  $25\%$  X 1,00 = 25%.

#### **Adaptando o Conceito de "GMROI" ao Nosso Exemplo-Base**

Ao invés dessa análise, mais tradicional, estamos utilizando neste trabalho um conceito derivado a partir desse, um pouco mais evoluído, que tem como diferença dois aspectos: o problema típico brasileiro de impostos sobre a Receita Bruta e a inclusão das despesas diretas identificadas para a geração da figura do Lucro Direto.

Quanto ao problema dos impostos sobre a Receita Bruta, precisamos lembrar que a fórmula tradicional do "Mark-on" chega ao valor da Receita Líquida. Assim, nos exemplos dados anteriormente temos que Lucro Bruto é igual ao Preço de Venda deduzido do Custo da Mercadoria Vendida. Acontece que, por causa dos impostos sobre vendas brasileiros (ICMS, COFINS etc.), essa fórmula não é verdadeira. Assim, o "mark-on" sobre o CMV não nos dá, no Brasil, o valor efetivo do Lucro Bruto, já que há ainda que se deduzir esses impostos.

No primeiro exemplo dado logo atrás, se houvessem impostos de 20% sobre o valor da venda, a situação mudaria:

 $CMV = $ 1.000$ 

Preço de Venda = \$ 2.000

Impostos Sobre Vendas = \$ 400

Estoque Médio = \$ 4.000

Teríamos, para um preço então igual a um acréscimo ("mark-on") de 100% sobre o custo:

Lucro Bruto = Venda - Impostos - CMV = \$ 2.000 - \$ 400 - \$ 1.000 = \$ 600

Giro do Estoque = CMV ÷ Estoque Médio =  $$1.000$ / $$4.000 = 0.25$  (por mês)

Nesse caso não podemos fazer o que havíamos feito:

"GMROI" = "Mark-on" X Giro = 100% x 0,25 = **25%,**

já que o retorno efetivo é de :

"GMROI" = Lucro Bruto ÷ Estoque = \$ 600 / \$ 4.000 = **15%**

Assim, temos que considerar que, apesar do "mark-on" bruto de 100%, o que nos interessa é o **"mark-on" livre** (livre dos impostos, neste caso) de apenas 60%:

 **"Mark-on" livre: Preço de Venda x (1 - % Impostos s/ Vendas) ÷ CMV - 1**

"GMROI" = "Mark-on" livre X Giro =  $[$2.000 \times (1 - 20\%) \div $1.000 - 1] \times G$ iro =

 $= $1.600 \div 1.000 - 1 = 60\%$ 

Só que, no nosso caso que vimos discutindo relativamente aos Produtos 1.001 e outros e à Seção S1, temos também outras deduções para chegarmos à figura que nos interessa, que é a do Lucro Direto; assim, é necessário que deduzamos, além dos Impostos s/ Vendas, as Despesas Diretas (Permanência do Estoque, Comissões, Aluguéis e Perdas), tomadas em seus percentuais sobre a Receita Bruta.

## **As Fórmulas Que Nos Interessam**

Assim, generalizando, chegamos à fórmula que de fato nos interessa:

```
 "Mark-on" livre: Preço de Venda x (1 - % Impostos e Despesas
Diretas s/ Vendas) ÷ CMV - 1
```
Podemos agora, então, calcular o Retorno sobre o Estoque ("GMROI") a partir da decomposição que também nos interessa:

## **"GMROI" = "Mark-on livre X Giro**

Aplicando essa decomposição nos números que vínhamos trabalhando como exemplo desde o início deste trabalho, chegamos aos seguintes dados e taxas de Retorno S/ Estoques:

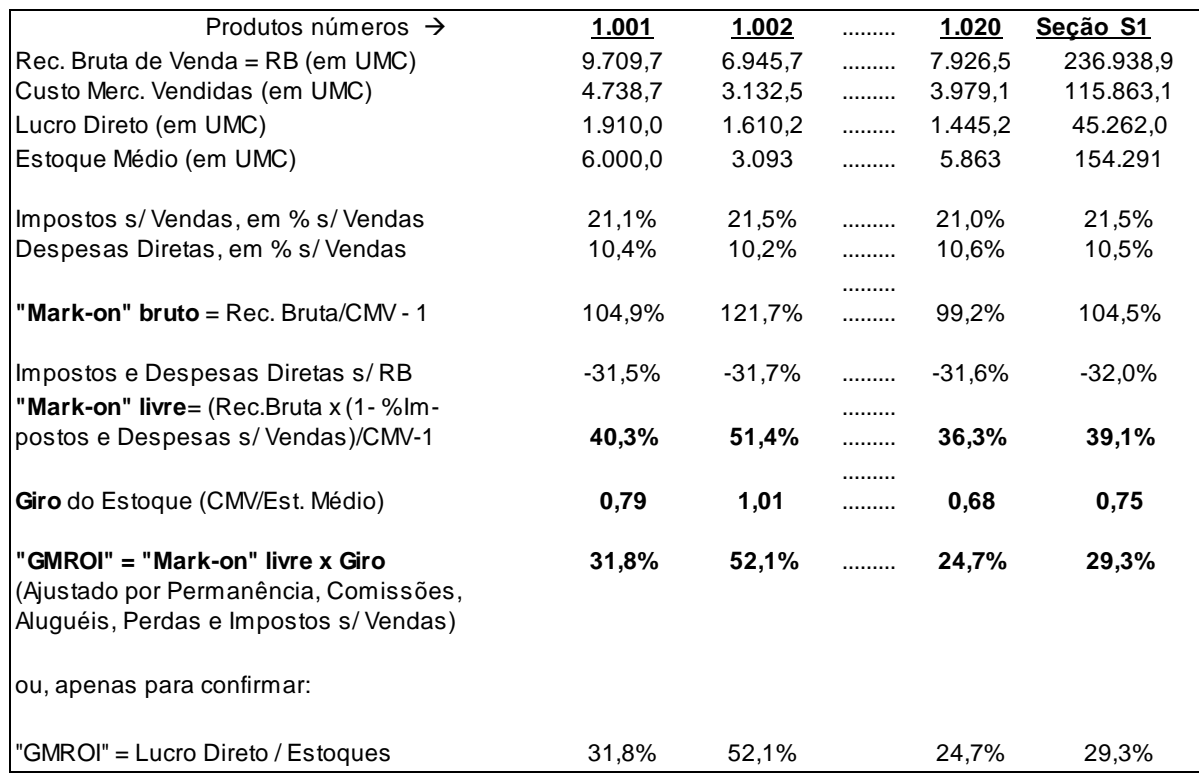

## **Algumas Análises Do Retorno Sobre os Estoques**

- O Produto 1.002 possui não só a **maior marcação livre** (51,4%), o que já era de se esperar porque possui também a maior margem de Lucro Direto s/ Vendas, como visto anteriormente, mas também possui o **maior giro** (1,01), daí ser, disparadamente, o **melhor retorno sobre o estoque** (52,1% contra a média geral de 29,3%)! (Poderia ter grande margem e baixíssima rotação, e não ser tão rentável assim.)
- O Produto 1.020 tem apenas 4,0 pontos percentuais a menos em termos de marcação que o 1.001, mas também possui um giro menor. Por isso seu desempenho em termos de retorno sobre os estoques é mais distante do que o 1.001; a diferença é de 7,1 pontos percentuais. Há aqui uma alavancagem negativa; caso o giro fosse maior; poderia isso compensar e fazer com que ele tivesse até um retorno maior do que o Produto 1.001.
- O Produto 1.002, o de **menor faturamento**, é o de **maior lucratividade** sobre vendas (também visto isso já anteriormente), o de **maior giro** e, conseqüentemente, o de **maior retorno sobre os estoques**.
- O Produto 1.020, de faturamento intermediário, é **o pior em lucratividade sobre vendas** (também já visto), o de **pior giro** (também perceptível isso anteriormente pelo alto custo de permanência) e o **de menor retorno sobre os estoques.** Esse giro pior faz com que seu retorno sobre os estoques seja então mais ainda alavancado negativamente.
- Veja-se que no quadro acima ficaram ainda mais disparatadas as posições do Produto 1.002 como o melhor e o 1.020 como o pior, quando comparadas com o quadro anterior em que apenas chegávamos ao Lucro Direto s/ Vendas.

#### **EVIDENCIANDO A CONTRIBUIÇÃO DAS SEÇÕES**

Vimos então o desempenho dos diversos Produtos que compõem a Seção S1 da empresa. É interessante reprisar que estamos tratando de uma análise onde as despesas consideradas como relativas aos Produtos ou relativas às Seções são as de natureza Direta e, no caso, Variáveis.

Sabemos que quando damos esse tratamento à análise de Custos ou de Rentabilidade, tentamos aplicar aos Produtos todos os gastos que possam, inequivocamente e de forma Direta, ser a ele alocados, deixando de utilizar de critérios indiretos como fatores de rateio, direcionadores de custos e outras formas de apropriação. Os gastos não apropriáve is aos Produtos mas alocáveis a um conjunto de Produtos (no nosso caso uma Seção) são então atribuídos a esse conjunto, sem o rateio a cada Produto. E assim sucessivamente para cima, construindo-se uma pirâmide que terá, no seu cume, tudo atribuído e a rentabilidade final evidenciada. Essa é a metodologia que estamos aqui aplicando. Continuemos para melhor clareza.

Suponhamos que diversas Seções componham a Unidade de Negócios UN1. E admitamos que em cada Seção seja possível verificar-se os seguintes tipos de despesas:

- Salários Fixos e Encargos Sociais de Vendedores e do Chefe da Seção
- Consumo de materiais de embalagem e outros da Seção
- Depreciação dos Equipamentos de Venda da Seção

As demais despesas não podem ser alocadas a ela diretamente.

Assim, poderíamos então montar a seguinte tabela:

(Aqui, como os números começam a crescer, trabalhamos em milhares de UMC.)

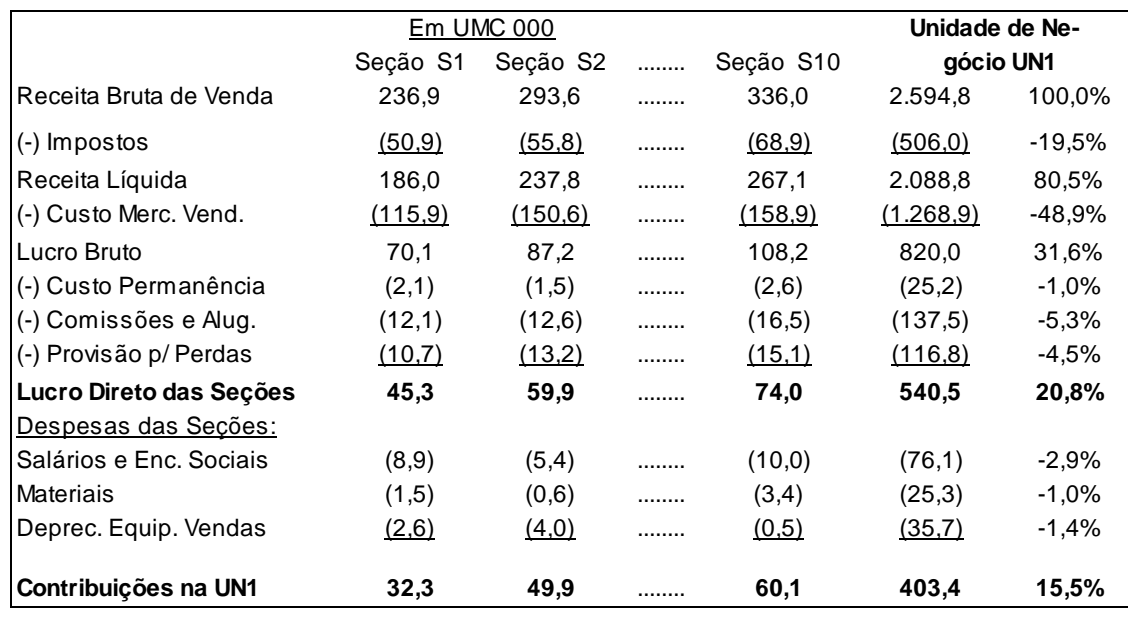

Vemos que a UN1 obteve um Lucro Direto de todas as suas Seções de 540,5 mil UMC, equivalente a 20,8% de toda sua venda, mas com distribuição diferenciada por Seção. E mais, cada Seção contribuiu diferentemente em termos de valores e de porcentagem sobre Vendas para a UN1. (Esse não é ainda a Contribuição **da** Unidade 1, já que há despesas dessa Unidade de Negócios não alocáveis diretamente às diversas Seções que a compõem.)

Para uma análise melhor, vejamos esses números agora em percentuais sobre as vendas:

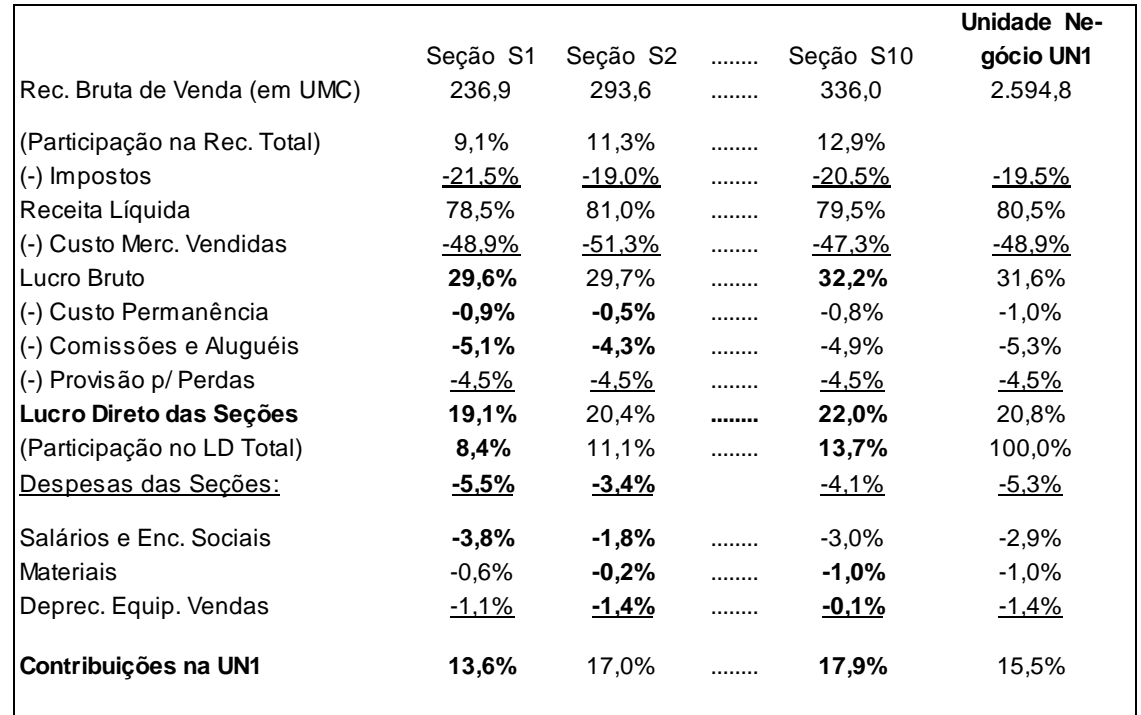

E completemos com a decomposição do "GMROI", considerando agora também as despesas da Seções. Com isso teremos números diferentes daqueles já obtidos.

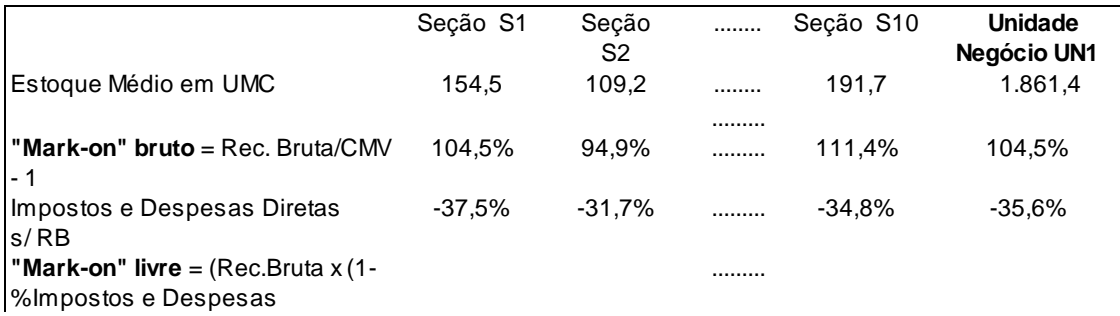

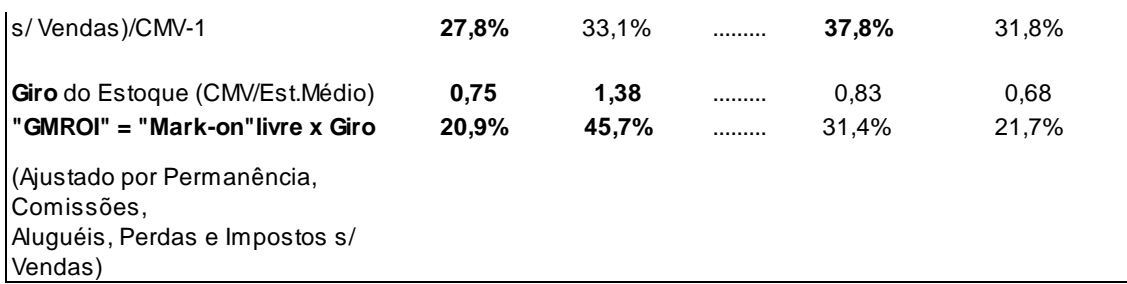

Sem querer esgotar todas as análises possíveis, verifiquemos alguns pontos que podem ser extraídos desses quadro (os piores e os melhores desempenhos estão em negrito):

- A Seção S1 apresentava, anteriormente, um Retorno Sobre os Estoques de 29,3%, e agora aparece outro número, de 20,9%. Ocorre que antes estava sendo usado um número nessa Seção que era a soma dos Lucros Diretos dos diversos Produtos que a compunham, e nenhuma despesa da Seção S1 estava ainda computada. Era, pois o conceito de **Lucro Direto Sobre os Estoques.** Agora estão sendo deduzidas as Despesas Diretas da Seção S1, de tal forma que se passou a outro conceito, o da **Contribuição das Seções Sobre seus Estoques.** Daí o número agora de 20,9%.
- Esse retorno de 20,9% se deve não só ao fato de a Margem dessa Seção, após computadas suas despesas diretas, ser a mais baixa, **mas também ao baixo Giro de seus Estoques**, também o menor de todos, o que produz uma dupla força a reduzir essa Contribuição sobre seus Estoques.
- O produto S10 possui a melhor margem, mas o giro de seus estoques, não tão bom, fez com que sua Contribuição sobre os Estoques não fosse o melhor. O **melhor desempenho** em termos **de Contribuição sobre os Estoques** foi o da Seção S2 em função não de ser a melhor margem, mas por ter **o melhor Giro** (1,38).
- Ao se analisar as **margens** das diversas Seções se vê que a S10 foi a de **melhor desempenho** em função de sua **melhor margem de Lucro Bruto** e por não ter tido mau desempenho em termos de Despesas (apesar de também não estar com os melhores desempenhos nesse item). Sua despesa de pior desempenho é a relativa ao consumo de materiais.

#### **A CONSIDERAÇÃO DE OUTRO FATOR IMPORTANTÍSSIMO RESTRITIVO: O ESPAÇO**

Como o espaço é um fator muitas vezes extremamente relevante para o comércio, principalmente o varejista, é comum e necessária a verificação de quanto se está tendo de retorno por metro quadrado utilizado.

Digamos que, no nosso caso, seja impossível o dimensionamento do espaço por produto, em função da volatilidade desse número; isso pode ocorrer por oscilações muito grandes nesses espaços conforme produtos disponíveis e outros fatores. Mas admitamos que, por seção, os espaços sejam bastante bem definidos.

Assim, pode não ser válido e acreditável o número de Lucro Direto por Produto, mas o é por Seção. E também é válido o valor da Contribuição de cada Seção por metro quadrado.

Suponhamos a seguinte área a seguir mostrada e façamos as verificações:

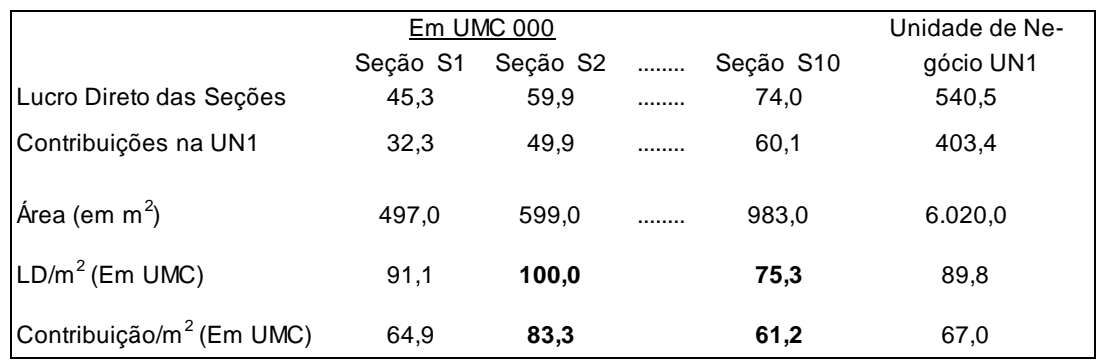

Ou seja:

- a Seção S10, que possui a melhor margem sobre vendas, mas não possui o melhor retorno sobre os estoques, possui a **pior Contribuição por metro quadrado.**
- S1 possui a pior Contribuição por Estoques mas não a pior Contribuição por metro quadrado.
- S2, que é a melhor Seção em termos de Contribuição sobre os Estoques é também a **melhor em Contribuição por espaço utilizado**.

## **EVIDENCIANDO A CONTRIBUIÇÃO DAS UNIDADES DE NEGÓCIO**

Suponhamos que a empresa possua grandes despesas com Transportes de Entregas de suas mercadorias vendidas, mas que esses gastos se restrinjam a 2 das unidades de negócio. Além disso, possui também grande despesa com seu depósito central, onde são recepcionadas as mercadorias, e uma das unidades de negócio não faça uso desse depósito porque, por sua natureza (comestíveis, por exemplo), recebe as mercadorias diretamente nas lojas ou nos pontos de venda. Finalmente, um certo conjunto de despesas comerciais pode também ser alocado diretamente às unidades de negócios (como compradores, por exemplo).

E suponhamos ainda a existência de um valor também significativo de despesas administrativas, de vendas e financeiras (além das receitas financeiras) que não possam ser atribuídas diretamente às unidades de negócio de forma direta; precisariam de rateios ou de direcionadores de custos, o que estamos, nesta primeira fase, deixando de fazer.

Assim, ao se verificar a apropriação direta possível às unidades de negócios e as que não podem ser apropriadas diretamente, pode-se finalmente montar:

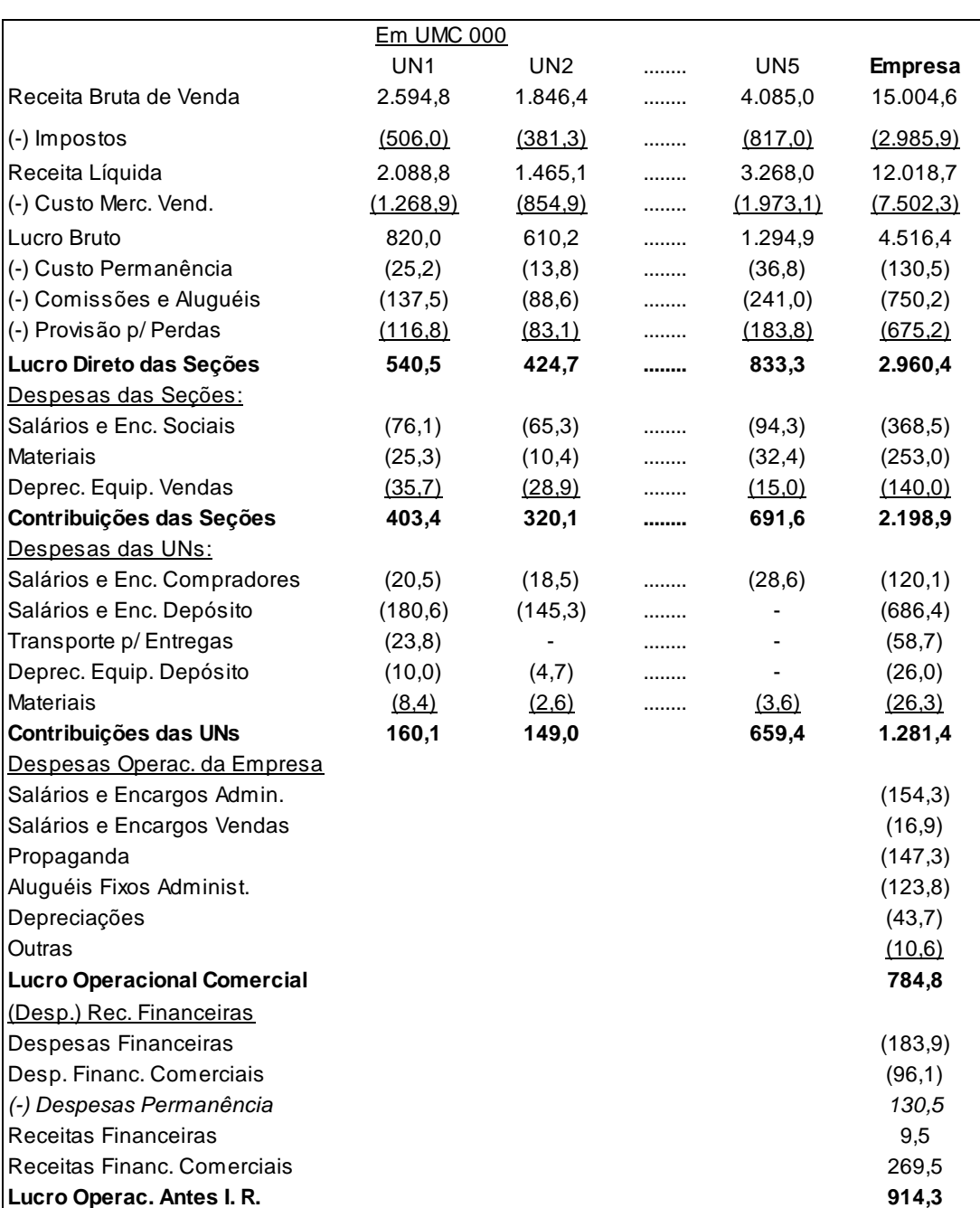

## **Os Quadros em moeda (em UMC, no nosso caso) e em porcentagem**

Veja-se então que as despesas não atribuíveis às UNs de forma direta foram colocadas como pertencentes unicamente à empresa como um todo.

Importante: O valor das despesas financeiras atribuídas como Custo de Permanência no cálculo do Lucro Direto das Seções foi diminuído das Despesas Financeiras da Empresa (no valor de 130,5 mil UMC, com evidenciação em itálico).

Esse mesmo procedimento poderia ter sido adotado caso houvéssemos, por exemplo, alocado Despesas com Propaganda diretamente aos Produtos ou às Seções, ou mesmo ainda às UNs, e nos interessasse evidenciar, junto com as Despesas da Empresa, o seu total geral.

Ou, ainda, se houvéssemos apropriado e imputado outras despesas aos Produtos, Seções ou Unidades de Negócio, e quiséssemos agora conciliar o resultado após essas imputações com o Lucro obtido da Contabilidade (amarração, aliás, extremamente desejável para se conciliar valores e se assegurar um pouco melhor da adequacidade do números).

Mostraremos isso um pouco melhor à frente.

Vejamos como ficaria o quadro em termos:

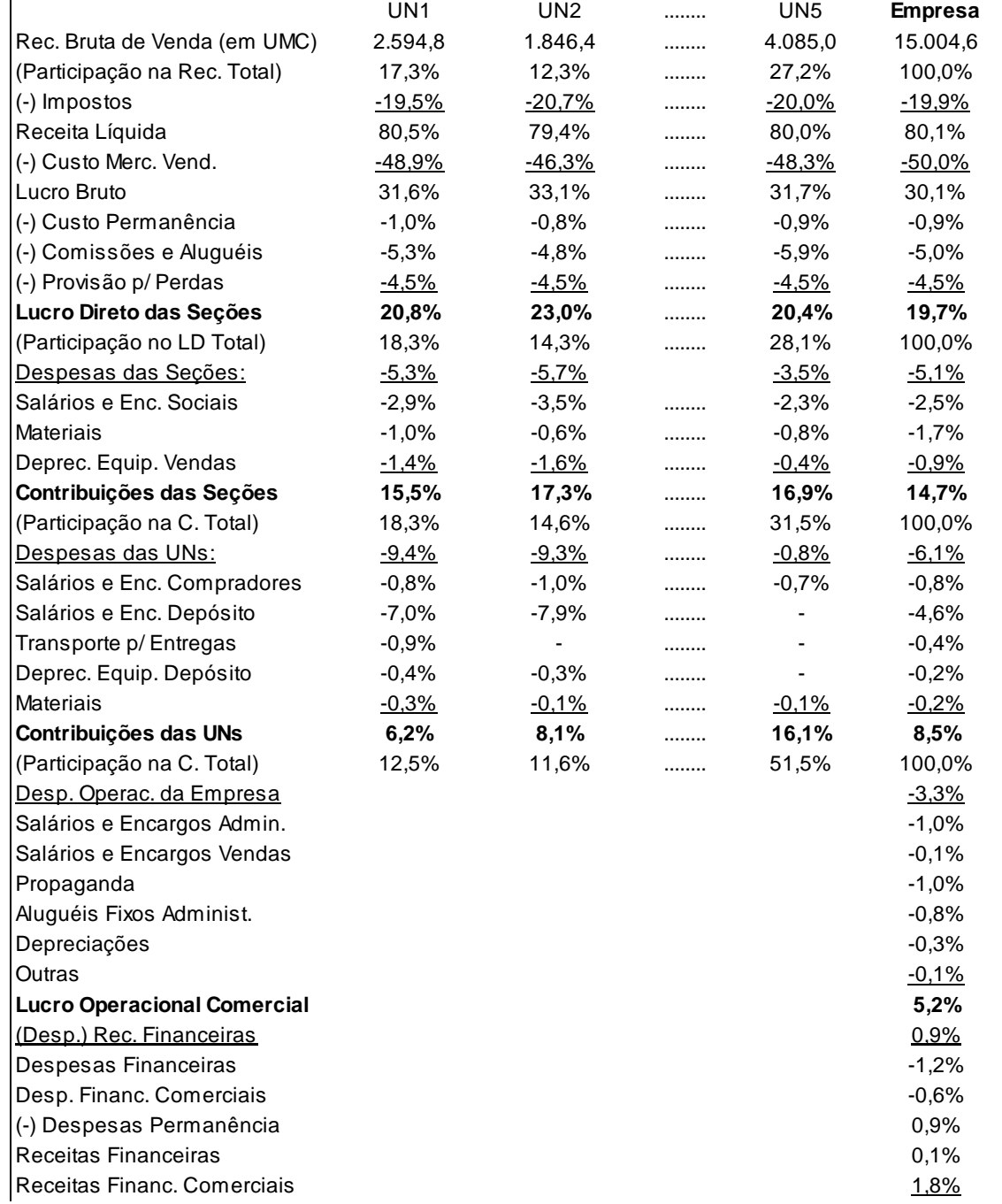

#### **Lucro Operac. Antes I. R. 6,1% Contract Contract Contract Contract Contract Contract Contract Contract Contract Contract Contract Contract Contract Contract Contract Contract Contract Contract Contract Contract Contract**

A UN5 sozinha representa mais da metade da contribuição global das UNs, mesmo vendendo apenas 27% do total da empresa, em função de sua margem. Margem essa que é maior que as outras porque ela não faz uso do depósito central nem tem encargos com entregas de mercadorias.

Agora não é mais necessário prosseguir-se fazendo outras análises comparativas de desempenho para exemplificar o entendimento e o uso dessa metodologia, já que a idéia básica foi já bastante discutida. Quase que se pode dizer que esse quadro é autoexplicativo.

E o interessante, do ponto de vista gerencial, é que esses valores, por não envolverem rateios ou fatores suscetíveis de discussões, são normalmente muito melhor aceitos pelos responsáveis dos mais diferentes níveis na empresa quando utilizados para cobrança de desempenho.

### **Dois Itens Especiais a Comentar: Receitas e Despesas Financeiras Comerciais Reais**

Relembramos que, nos quadros acima, a figura das Receitas e das Despesas Financeiras Comerciais representam a diferença entre o valor presente da venda ou da compra e o valor final recebido ou pago, em UMC. Representa o quanto de fato, em termos reais e em moeda constante, se está obtendo de receita financeira ou se está incorrendo de despesa financeira como decorrência dos prazos praticados, conforme conceito utilizado pela Correção Integral brasileira.

Por exemplo, havíamos logo no início admitido:

- Preço de venda de R\$ 1.000,00, para recebimento em 4 parcelas mensais de R\$ 250,00 (uma de entrada), vencível a segunda 30 dias a partir de agora e as demais a cada outros 30 dias; e
- taxa de juros de mercado nominal de 2% ao mês.

Havíamos naquele momento calculado:

Valor presente da receita bruta de venda:  $R$ \$ 250,00 +  $R$ \$ 250,00 ÷ 1,02 + R\$ 250,00÷(1,02)<sup>2</sup> + R\$ 250,00÷(1,02)<sup>3</sup> = R\$ 970,97, igual a 970,97 UMC nessa data da venda.

O valor financiado é de R\$ 750,00; supondo seu recebimento nas três parcelas iguais quando a UMC venha a estar em R\$ 1,0064, R\$ 1,0129 e R\$ 1,0194, respectivamente, teremos os seguintes recebimentos em UMC, considerando também a entrada a vista:  $R$ 250,00 \div + R$ 1,0000 + R$ 250,00 \div R$ 1,0064 + R$ 250,00 \div R$ 1,0129 + R$ 250,00$  $\div$  R\$ 1,0194 = 990,47UMC.

Como o valor da venda foi considerado de 970,97 UMC e o efetivo recebimento na "boca do caixa" terá sido de 990,47 UMC, será registrada uma

## **Receita Financeira Comercial Real = 990,47 UMC - 970,97 UMC = 19,50 UMC.**

Note-se que, numa inflação como a dada de 8% ao ano, esses 2% de juros nominais correspondem a um juro real de 1,3479% ao mês, conforme já falado. E essas 19,50 UMC de Receita Financeira Comercial Real representam exatamente o valor obtido de juros na aplicação de 970,97 UMC à taxa de 1,3479%, com recebimento em quatro parcelas (não iguais em UMC, atente-se), a primeira na entrada. Basta fazer os cálculos.

O mesmo conceito se aplica à Despesa Financeira Comercial Real, representando a diferença entre o valor presente e o efetivo valor pago, tudo em UMC.

## **COMENTÁRIOS COMPLEMENTARES**

Não vamos aqui nos estender, mas fica bastante visível que a esses quadros anteriores se seguiriam os relativos à análise do "GMROI" ou Rentabilidade Sobre os Estoques e também 1as análises da Rentabilidade por metro quadrado. Consideramos desnecessário exem plificar esses itens a mais, pois seriam repetição do esquema que vimos utilizando.

Vamos aproveitar para alguns comentários adicionais.

### **Relatórios Gerenciais para o Alto Escalão**

Salientamos que relatórios mais simplificados na sua apresentação deveriam ser utilizados quando da utilização dessas informações por pessoal do mais alto escalão da empresa, pelo menos para capear os relatórios mais detalhados.

Por exemplo, este último poderia ser efetuado assim, na sua versão mais sintética:

Valores absolutos em UMC:

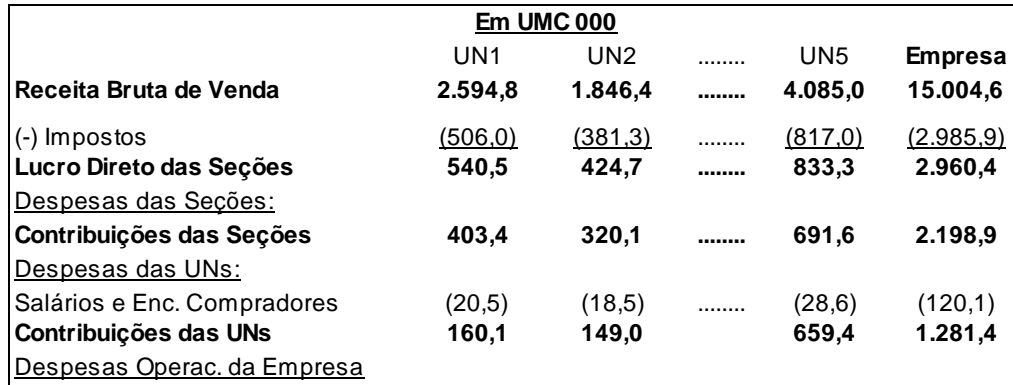

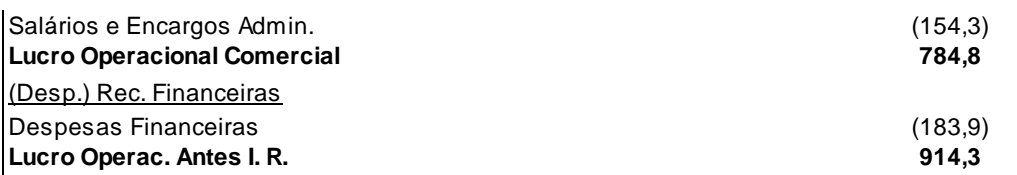

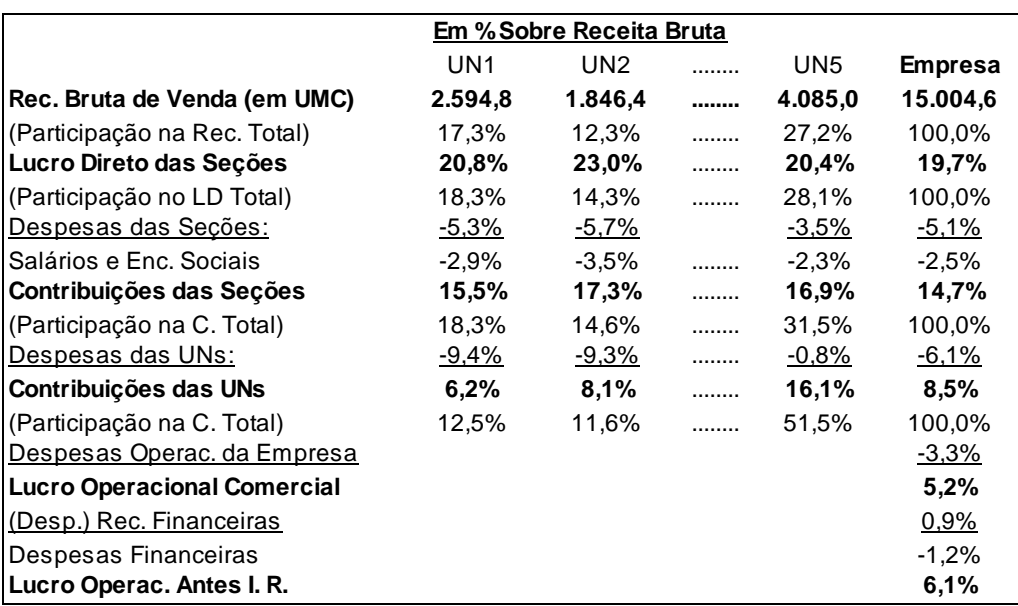

Utilizando os percentuais sobre a Receita Bruta:

Se houvesse orçamento e se se comparassem os valores absolutos em UMC do realizado com o orçado, mostrando-se apenas as diferenças para mais ou para menos em termos percentuais, poderíamos ter:

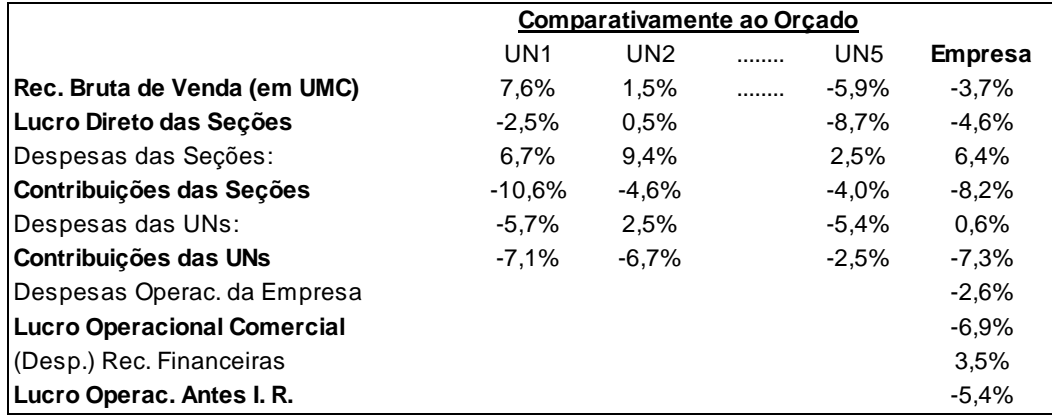

Relatórios simplificados assim também são efetuados para cada UN, para cada Seção e, se necessário e viável, para cada Produto, só que tais detalhamentos sendo disponibilizados rotineiramente apenas aos responsáveis por esses níveis.

Um quadro também sintético evidenciando os principais indicadores que utilizamos que poderia ser utilizado:

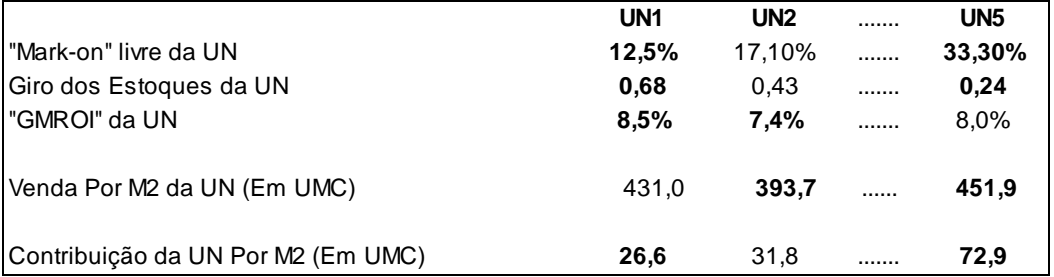

(Onde se vê que a UN5 possui a maior margem e o pior giro da empresa, propiciando um retorno sobre estoques que não é o melhor da empresa. Mas, por metro quadrado, é a melhor contribuição.)

#### **O Uso da Imputação de Custos**

A utilização da figura do Custo de Permanência para a apuração do Lucro Direto dos Estoques é uma forma de Imputação de Custos. Isso significa que atribui-se o custo ao Produto, à Seção ou ao que for, independentemente de a empresa haver sofrido e contabilizado esse custo ou não.

No caso dos estoques, atribuímos um encargo financeiro pela sua manutenção. E, no esquema montado, isso independe da efetiva existência de despesas financeiras ou não.

É claro que esse valor imputado ao resultado com os produtos precisa ser revertido para a preservação do resultado contábil da empresa como um todo. Nesse caso específico o encargo financeiro imputado aos produtos foi diminuído da despesa financeira da empresa como um todo, como vimos na parte final da nossa apuração de resultados. Poderia essa reversão até ter feito aparecer um valor de sinal contrário, como se fosse uma "receita", quando na realidade seria a eliminação de uma despesa contabilmente não existente.

Essa técnica de Imputação de Custos é extremamente importante e interessante para todos os casos, inclusive na apuração de Custos Industriais. Por exemplo, nesse caso dos estoques, caso eles fossem financiados com capital próprio da empresa, não deveria o custo de oportunidade desse capital próprio ser atribuído aos produtos beneficiados? Não temos dúvida que sim, mesmo que a aplicação do conceito de custo de oportunidade fosse extremamente simplificada via uso da figura do Juro Sobre o Capital Próprio.

Outra imputação muito comum é a seguinte: a empresa possui imóveis próprios e imóveis alugados; se for alocar seu custo como a Contabilidade o registra de forma direta, apropriará depreciação num caso e aluguel no outro. Só que, afora o problema das taxas de

depreciação normalmente usadas (mais baseadas em limites fiscais do que em critérios técnicos), há um problema conceitual importante: a depreciação não envolve a figura do juro do capital aplicado, enquanto que o aluguel sim. Por isso, costuma-se, para finalidades gerenciais e de apuração adequada de Custos, atribuir-se um valor de mercado de aluguel às instalações próprias na hora de se analisar o desempenho dos diferentes níveis: UN, seção, produto, loja etc. Nessa situação, o valor alocado é depois revertido na demonstração da apuração do resultado de forma a neutralizar o efeito global da empresa.

No caso das instalações de informática isso também é muito interessante e importante; alguns equipamentos da empresa são comprados, outros alugados, outros arrendados e a alocação dos Custos aos seus usuários pode ficar prejudicada. Assim, uma boa técnica é apropriar aos usuários o valor de "leasing" dos equipamentos utilizados, independentem ente da fonte de seu financiamento, e considerar esse valor como reversão na apuração do resultado global, como feito no nosso exemplo com o custo de permanência.

Assim, essas Imputações de Custos podem prover a administração da empresa com instrumentos de mensuração e avaliação de desempenho muito mais ricos e muito mais capazes de verdadeiramente expressar quais os produtos, setores, unidades e outros centros geram resultados para a empresa.

#### **A Comparação dos Resultados e Contribuições com os Fatores de Restrição**

Apesar de todo um crescimento do estudo dos fatores de restrição mais modernos, a análise da Margem de Contribuição por Fator de Restrição é muito antiga na literatura de Custos. (Veja-se, por exemplo, *Contabilidade de Custos*, Eliseu Martins, Editora Atlas, desde a 1<sup>a.</sup> edição em **1978**, Capítulo "Contribuição Marginal e Limitações na Capacidade de Produção".)

Todavia, o uso prático parece não ter sido devidamente considerado em alguns segmentos. No caso do comércio varejista, entretanto, esse us o é extremamente antigo, considerando dois fatores de restrição para esse segmento: investimento em estoques e espaço físico. Daí a utilização, aqui, da figura da Rentabilidade Sobre os Estoques e dos diferentes níveis de resultado por metro quadrado de área de venda.

Outras restrições poderiam e deveriam ser consideradas e também instrumentos da pesquisa operacional mais sofisticados precisariam ser utilizados para se maximizar o retorno quando de diversas restrições concomitantes (programação linear, por exemplo, no caso industrial).

## **Comentários Finais**

É possível, com os exemplos e conceitos vistos, verificar-se como se pode extrair informações muito úteis quando da utilização de conceitos tradicionais de Custos no gerenciamento de empresas comerciais.

Idéias também úteis podem e devem ser emprestadas da Contabilidade Financeira, como as relativas à Correção Integral e ao Ajuste a Valor Presente e definitivamente incorporadas à Contabilidade de Custos.

Talvez curiosidade e interesse possam surgir quanto aos estudos para aplicação dos conceitos do ABC - Custeio Baseado em Atividades e talvez até a um maior aprofundamento da Teoria das Restrições.

Mais ainda, talvez se veja tudo o que se viu neste trabalho como um passo de preparação para a aplicação, mais adiante, de toda a técnica e conceituação do GECON - Gestão Econômica de Empresas.

**E, por estranho que possa parecer, todos esses três campos são passíveis não só de aplicação a uma empresa comercial como também é possível harmonizá-los extraindo-se dessa conjugação informações gerenciais fantásticas.**